## **ПОРЯДОК**

**размещения в личных кабинетах межведомственного портала по управлению государственной собственностью информации о мерах, принятых во исполнение распоряжения Правительства Российской Федерации от 19.03.2020 № 670-р в соответствии с распоряжением Правительства Российской Федерации от 16.05.2020 № 1296-р**

## **1. Регистрация договора аренды (обременения) в модуле «Правообладатели» Автоматизированной системы учета федерального имущества**

В соответствии с положениями постановления Правительства Российской Федерации от 16.07.2007 № 447 «О совершенствовании учета федерального имущества» (далее – ППРФ № 447) информация об обременении федерального имущества подлежит внесению в реестр федерального имущества. Сведения о Договорах аренды недвижимого имущества, заключенные с субъектами малого и среднего предпринимательства (далее – МСП), а также сведения об арендаторах федерального имущества, направляются в автоматизированную систему учета федерального имущества в порядке, установленном ППРФ № 447.

При создании карты обременителя (подраздел 3.4), в случае если организация относится к субъектам МСП, такая информация должна быть указана в форме регистрационной карты в поле «Тип субъекта предпринимательства».

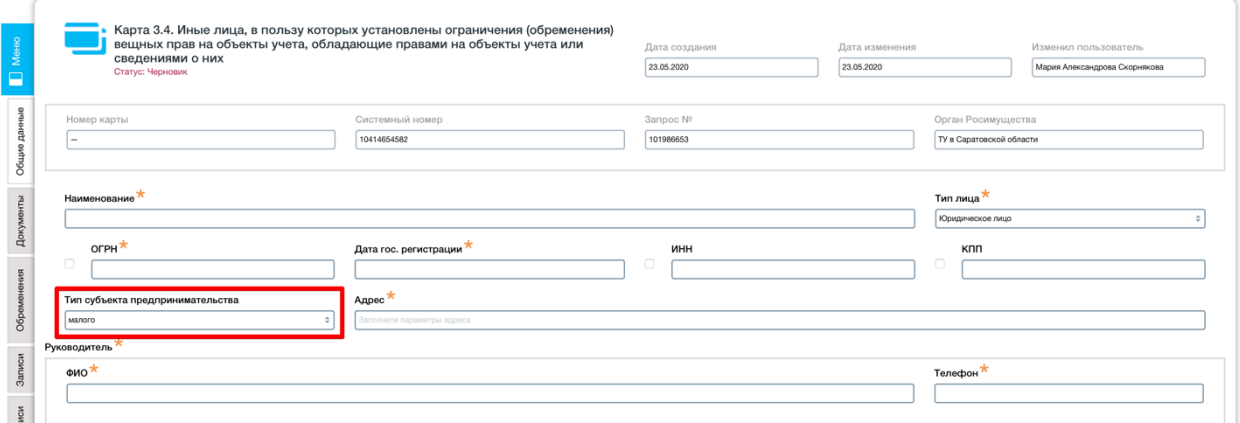

## Тип субъекта предпринимательства

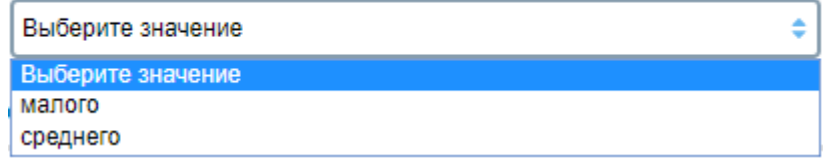

При внесении информации о договорах аренды в регистрационных картах объектов имущества во вкладку «Обременения», в качестве подтверждающих документов оснований аренды должны заводиться документы с типом «**Договор аренды**».

При заполнении вида документа необходимо указывать **«Документ-основание ограничения (обременения)».**

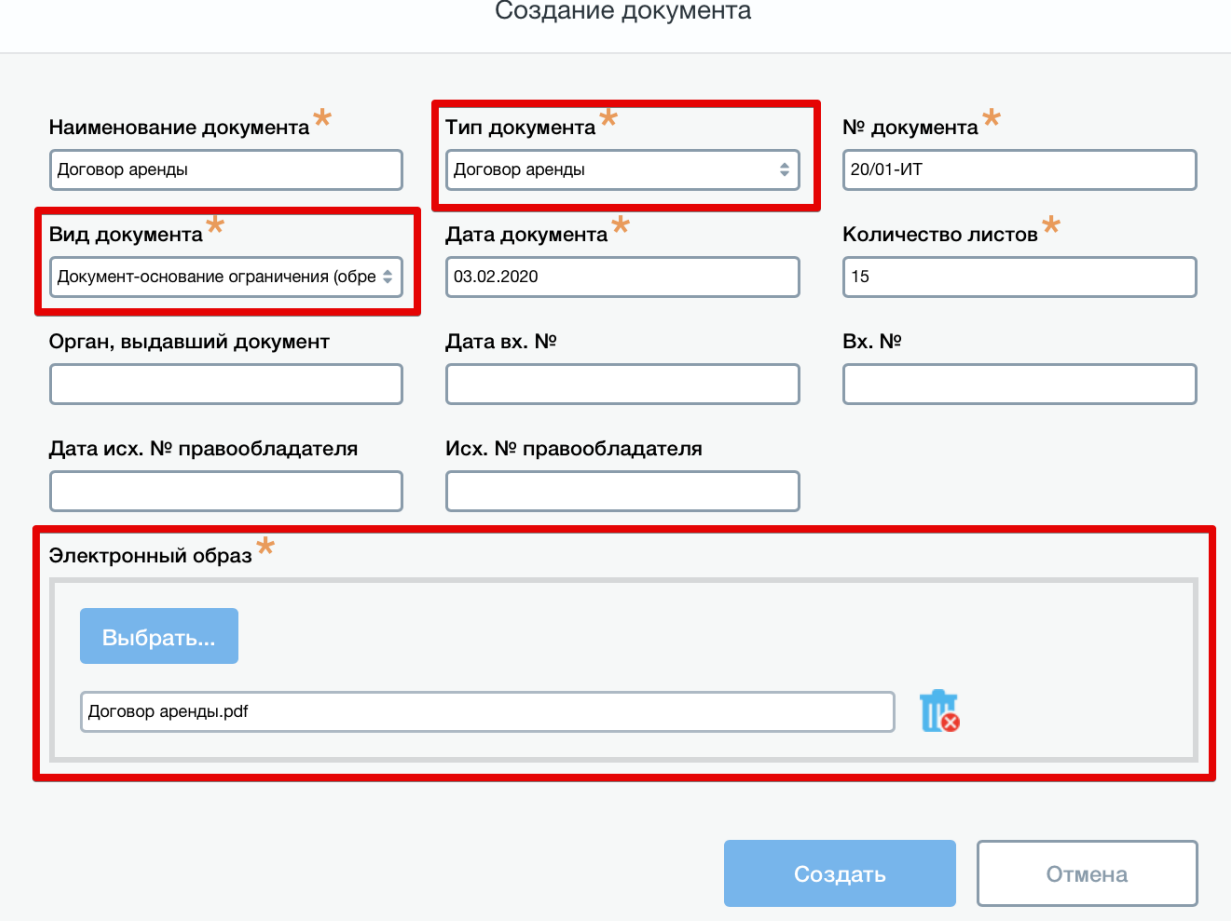

Полный порядок создания обременений в регистрационных картах объектов имущества описан в основной инструкции по модулю «Правообладатели» (https://mvpt.rosim.ru/Instruction , Раздел «Инструкции», Категория «Модуль правообладателя (новая версия)»).

**2. Размещение информации о мерах, принимаемых в рамках исполнения пункта 2 распоряжения Правительства Российской Федерации от 19.03.2020 № 670-р (в редакции распоряжения Правительства Российской Федерации от 16.05.2020 № 1296-р)**

При заключении дополнительного соглашения к договору аренды, предусматривающего отсрочку уплаты арендной платы, информация о таком дополнительном соглашении направляется в систему учета через запись об изменении, в порядке, установленном ППРФ № 447.

При создании подтверждающего документа к записи об изменении должен быть создан документ с типом **«Дополнительное соглашение»**.

Вид создаваемого документа должен указываться как **«Документ-основание отсрочки уплаты арендной платы»**.

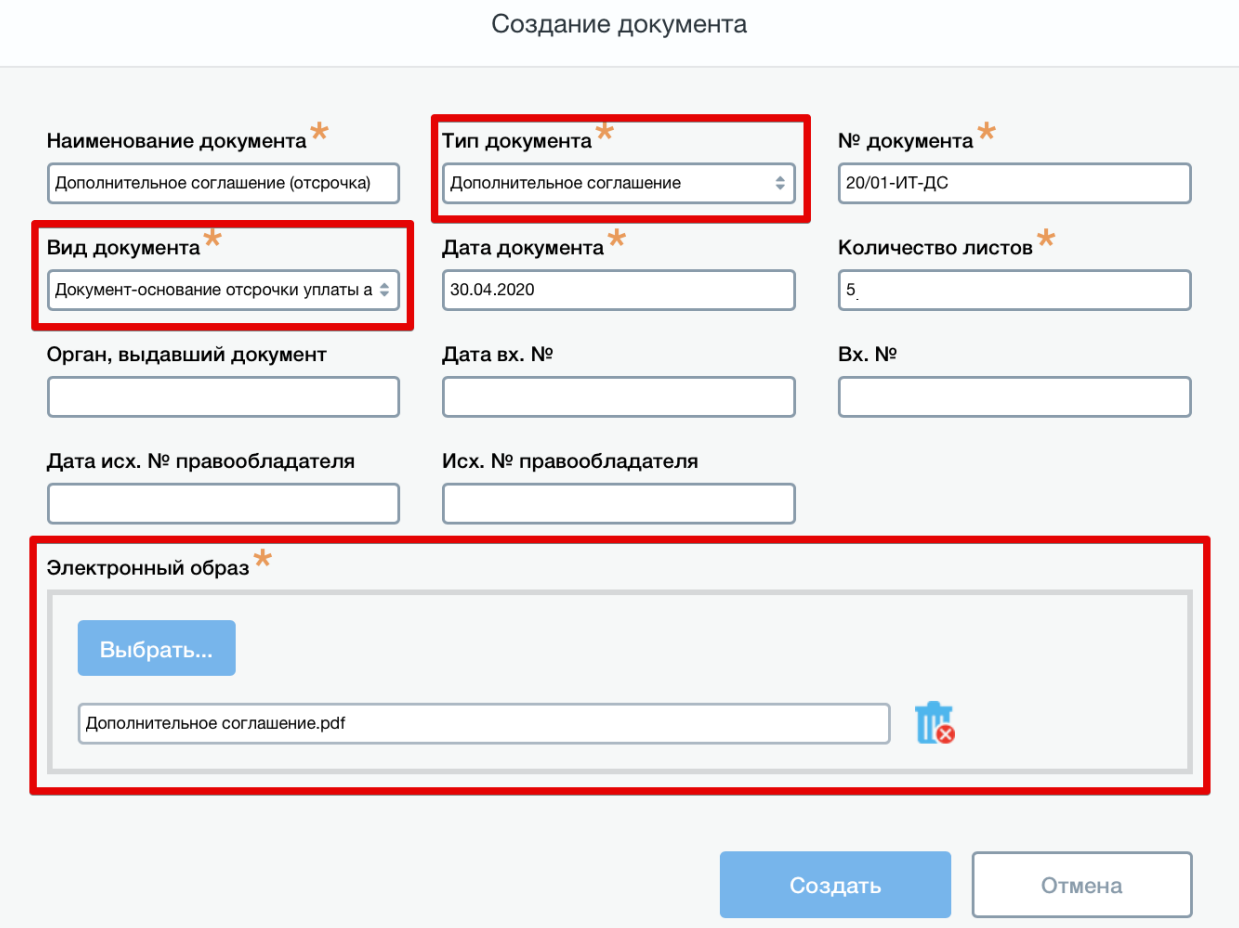

Полный порядок создания обременений через записи об изменении сведений в регистрационных картах объектов имущества описан в основной инструкции по модулю «Правообладатели» (https://mvpt.rosim.ru/Instruction , Раздел «Инструкции», Категория «Модуль правообладателя (новая версия)»).